#### **INSTITUCIÓN EDUCATIVA EDUARDO SUAREZ ORCASITA NUESTRA SEÑORA DEL PALMAR SEDE LICEO FEMENINO PROFESOR: Lácides Baleta ASIGNATURA:\_\_\_\_\_\_\_\_\_\_\_\_\_\_\_\_\_\_\_\_ GRADO:\_\_\_\_\_\_\_\_\_**

## **Representación gráfica para datos agrupados NOMBRE:\_\_\_\_\_\_\_\_\_\_\_\_\_\_\_\_\_\_\_\_\_\_\_\_\_\_\_\_\_\_\_\_\_\_\_\_\_\_\_\_\_ FECHA:\_\_\_\_\_\_\_\_\_\_\_\_**

## **Histograma**

Son gráficos construidos de barras verticales sin separaciones entre sí. Para construir un histograma, se define una escala horizontal apropiada y en ella se marcan los límites reales de todas las clases de la distribución que se quiere representar. La escala no necesita comenzar en cero, pero si un intervalo de clase antes del límite inferior de la clase más baja.

Las frecuencias se representan en la escala vertical, la cual si debe comenzar en cero, no tener cortes o interrupciones y ser lo suficientemente amplia para incluir la mayor de las frecuencias.

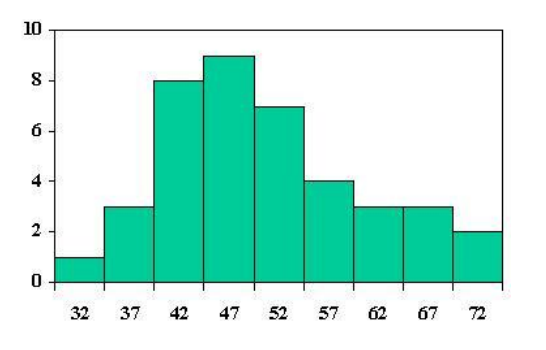

Definidas las escalas, se procede a trazar el gráfico como en el ejemplo.

Polígono de frecuencias: son gráficos que representan una distribución de frecuencias y se pueden construir a partir de datos agrupados.

## **Pasos para la construcción de un polígono de frecuencia:**

- 1. Se señalan los puntos sobre el eje X, se marcan los límites de puntajes de los intervalos.
- 2. Se señalan la marcas de clase o puntos medios de cada intercalo de clase, las frecuencias de cada intervalo se marcan por encima de los puntos medios de los intervalos sobre el eje X.
- 3. Se traza el polígono de frecuencias; cuando todos los puntos están marcados en el plano cartesiano, se unen por una serie de líneas cortas para formar el polígono de frecuencias. Para completar la figura se agrega un intervalo adicional en el extremo inferior y otro en el superior, de la distribución sobre el eje x la frecuencia en cada una uno de estos intervalos es cero; por lo tanto, agregándolo sobre x, comenzamos el polígono a medio intervalo por debajo del primero y lo terminamos a medio intervalo por encima del último.

4. Se calculan las dimensiones del polígono: para dar simetría y equilibrio al polígono hay que tener cuidado en la elección de las unidades que han de representar los intervalos en el eje X y las frecuencias en el eje Y.

Una regla general conveniente consiste en elegir las unidades de X e Y de manera tal, que la altura de la figura sea aproximadamente un 75% de su ancho ( regla de los 3/4)

La proporción de la altura a anchura, puede variar de 60 a 80% y la figura seguirá teniendo buenas proporciones, pero pocas veces podrá ser inferior a 50% y dejar la figura bien equilibrada.

**Regla de los 3/4**  3 4 **m= número de intervalos**

**Ejemplo:** con base en la siguiente tabla de frecuencias para datos agrupados, elaborar el polígono de frecuencias

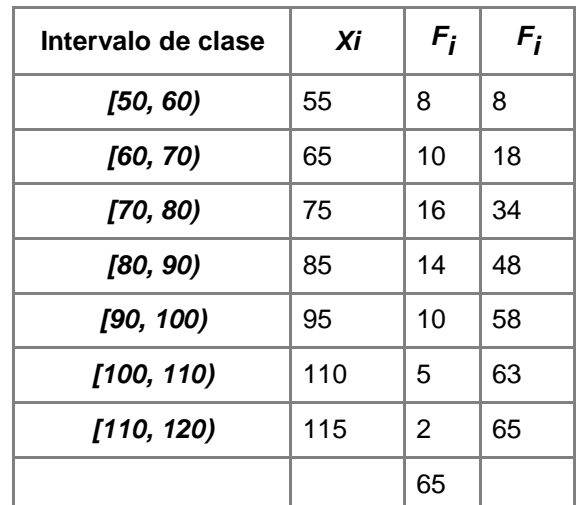

*El peso de 65 personas adultas viene dado por la siguiente tabla:*

Aplicando la regla de los tres cuartos determinaremos las dimensiones del polígono:

$$
\frac{3}{4}(m+1)=\frac{3}{4}(7+1)=\frac{3}{4}(8)=6
$$

$$
\frac{f(i)mayor}{regla 3/4}=\frac{16}{6}=2,7
$$

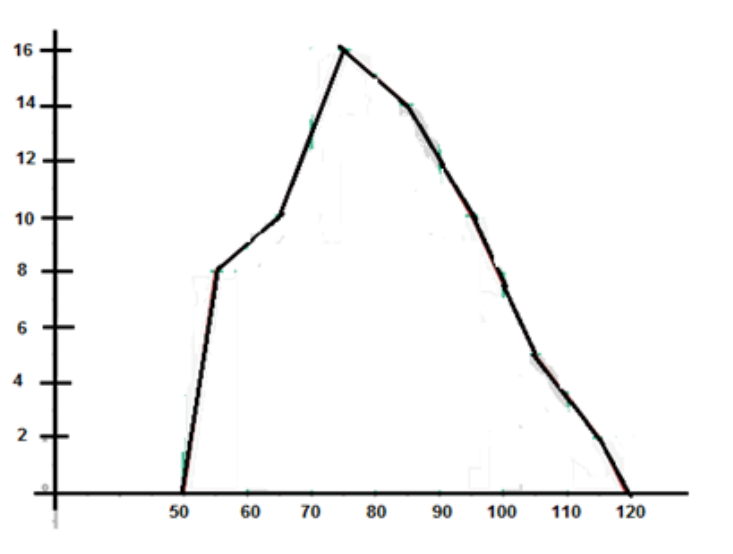

## **Polígono de frecuencias acumuladas u Ojivas.**

Estas son en realidad polígonos que utilizan las frecuencias acumuladas con la salvedad de que las ordenadas no se levanten sobre el punto medio de la clase, sino sobre el límite inferior o superior según se haya acumulado (ascendente o descendente). Esto se hace porque debido al procedimiento de acumulación, la frecuencia "menos", para un cierta clase, incluye todas las frecuencias menores que el límite superior de esa clase; y la acumulada "más de", todas las frecuencias mayores que el límite inferior de la clase.

EJEMPLO: Representar la siguiente información

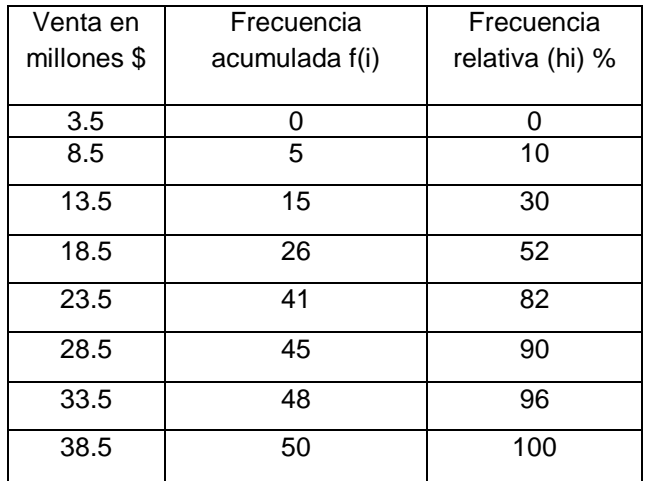

Teniendo en cuenta la tabla para datos agrupados

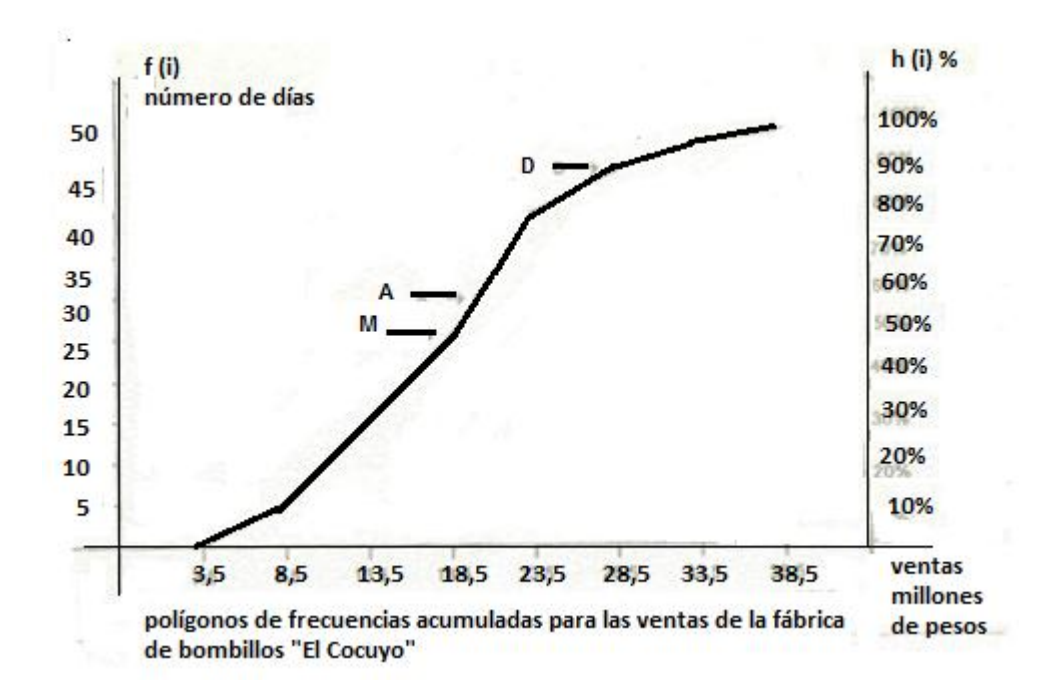

## **MEDIDAS DE TENDENCIA CENTRAL PARA DATOS AGRUPADOS**

Tomás realizó una encuesta para determinar el tiempo en minutos, dedicado a estudiar en casa por sus compañeros de curso y registró los resultados en la siguiente tabla:

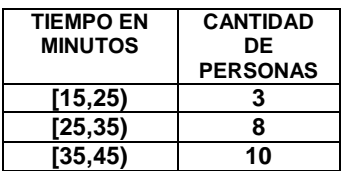

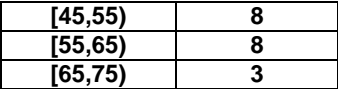

Para facilitar el manejo de los datos es conveniente representarlos en intervalos de tiempo y tomar un valor representativo.

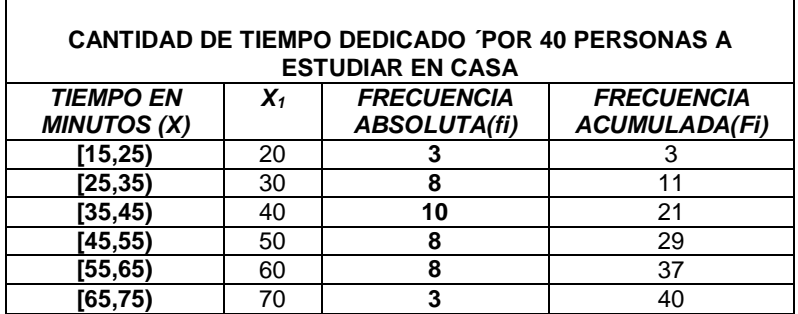

Si se desea describir estos datos, es necesario recurrir a las medidas de tendencia central: la media, la mediana y la moda

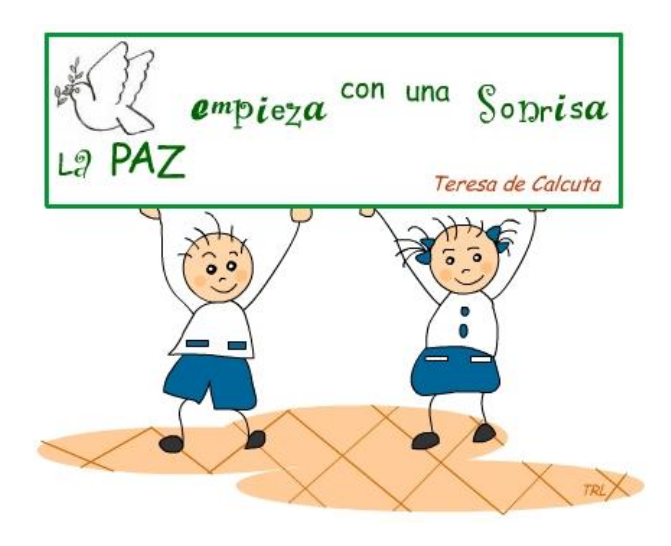

#### **MEDIA**

Es el promedio de todos los valores de la muestra y se define como el cociente entre la suma de todos los datos y el número total de datos. Para calcular la media ( $\bar{x}$ ) de un conjunto de datos agrupados en intervalos se hallan los productos de cada valor representativo *x1*, por su respectiva frecuencia absoluta y la suma de estos resultados se divide entre el número total de datos *n.*

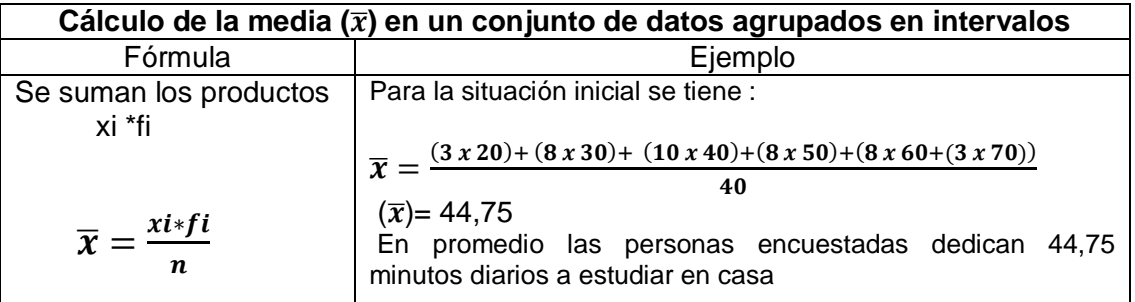

## **ACTIVIDAD 1**

1. Los valores del pH sanguíneo de 32 individuos son los siguientes: 7:33 7:31 7:26 7:33 7:37 7:27 7:30 7:33 7:33 7:32 7:35 7:39 7:33 7:38 7:33 7:31 7:37 7:35 7:34 7:32 7:29 7:35 7:38 7:32 7:32 7:33 7:32 7:40 7:33 7:32 7:34 7:33

a) Agrupar los datos en 5 intervalos y confeccionar la tabla de frecuencias.

b) Calcular la media aritmética.

2. Tomar las estaturas en centímetros de las estudiantes del curso y elaborar la tabla de frecuencias para datos agrupados

- a. Calcular las medidas de tendencia central para datos agrupados
- b. Realizar un histograma
- c. Realizar un polígono de frecuencias

#### **MEDIANA**

La mediana (Me) de un conjunto ordenado de datos es el valor de la variable que ocupa la posición central. Dado que se han registrado 40 datos, la mediana está entre los valores del intervalo [35,45), para el cual la frecuencia acumulada es mayor o igual a la mitad del total de datos u se le denomina INTERVALO MEDIANO.

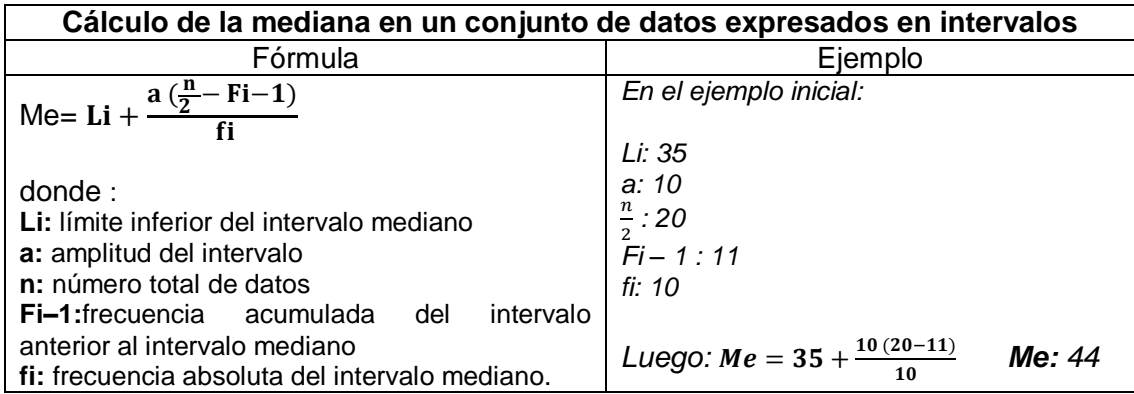

El valor de la mediana indica que la mitad de las personas ocupa 44 o menos minutos diarios a estudias en casa y la otra mitas ocupa 44 o más minutos.

**MODA:** La moda (**Mo**) de un conjunto de datos es el valor que se presenta con mayor frecuencia.

- El intervalo con mayor frecuencia en la tabla del ejemplo es [35,45), este se denomina INTERVALO MODAL
- Esta información señala que la mayor parte de personas encuestadas dedican entre 35 y 45 minutos a estudiar en la casa.

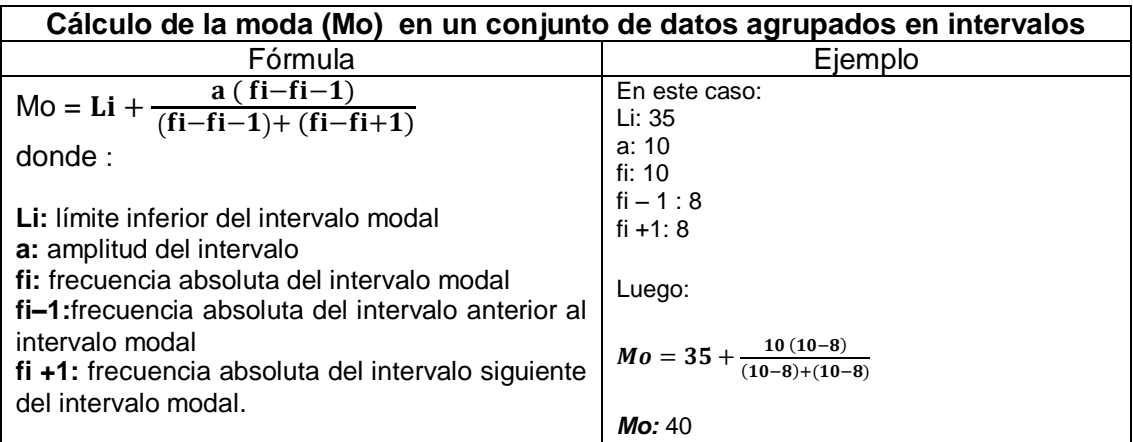

#### **ACTIVIDAD No.2**

1. Determinar la moda de la siguiente distribución de frecuencias:

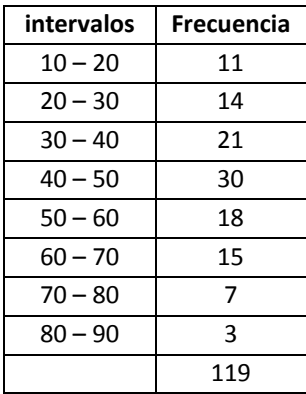

2. Hallar las tres medidas de tendencia central, media, mediana y moda, de la siguiente tabla:

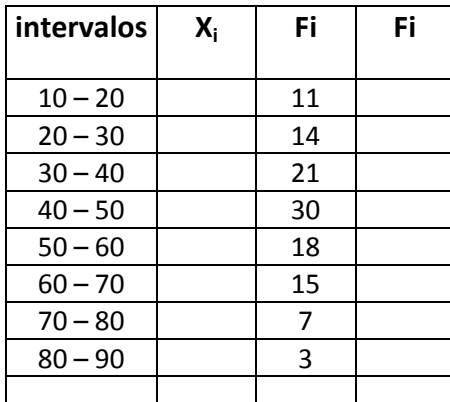

## *Media geométrica*

La media geométrica (MG), de un conjunto de  $n$  números positivos se define como la <sup>raíz</sup> n-<sup>ésima</sup> del producto de los<sup>n</sup> números. Por tanto, la fórmula para la media geométrica es dada por

$$
MG = \sqrt[n]{(X_1)(X_2)\cdots(X_n)} \qquad \bar{x} = \sqrt[n]{\prod_{i=1}^{n} x_i} = \sqrt[n]{x_1 \cdot x_2 \cdots x_n}
$$

Existen dos usos principales de la media geométrica:

1. Para promediar porcentajes, índices y cifras relativas y

2. Para determinar el incremento porcentual promedio en ventas, producción u otras actividades o series económicas de un periodo a otro.

#### **Ejemplo:**

Supóngase que las utilidades obtenidas por una compañía constructora en cuatro proyectos fueron de 3, 2, 4 y 6%, respectivamente. ¿Cuál es la media geométrica de las ganancias?.

En este ejemplo  $n = 4$  y así la media geométrica es determinada por

$$
MG = \sqrt{(3)(2)(4)(6)}
$$

$$
= 3.464101615
$$

y así la media geométrica de las utilidades es el 3.46%.

La media aritmética de los valores anteriores es 3.75%. Aunque el valor 6% no es muy grande, hace que la media aritmética se incline hacia valores elevados. La media geométrica no se ve tan afectada por valores extremos.

Sólo es relevante la media geométrica si todos los números son positivos.

Si uno de ellos es 0, entonces el resultado es 0.

Si hay un número negativo (o una cantidad impar de ellos) entonces la media geométrica es, o bien negativa o bien inexistente en los números reales.

En muchas ocasiones se utiliza su trasformación en el manejo estadístico de variables con distribución no normal.

## *Media armónica*

*La media armónica se define como el recíproco de la media aritmética de los recíprocos:*

$$
MA = \frac{1}{\frac{1}{n}(\frac{1}{X_1} + \frac{1}{X_2} + \dots + \frac{1}{X_n})}
$$
  

$$
H = \frac{n}{\sum_{i=1}^{n} \frac{1}{a_i}} = \frac{n}{(\frac{1}{a_1} + \dots + \frac{1}{a_n})}
$$

Este valor se emplea para promediar variaciones con respecto al tiempo.

#### **Observaciones sobre la media Geométrica y la media Armónica**

El empleo de la media geométrica o de la armónica equivale a una transformación de la variable en log  $X$  ó  $1/X$  , respectivamente, y el cálculo de la media aritmética de la nueva variable; por ejemplo, si la variable abarca un campo de variación muy grande, tal como el porcentaje de impureza de un producto químico, por lo general alrededor del 0.1%, pero que en ocasiones llega incluso al 1% o más, puede ser ventajoso el empleo de log  $^X$ en lugar de  $^{\chi}$  para obtener una distribución más simétrica y que se aproxime más a una distribución normal. La media aritmética de log  $^X$  es el logaritmo de la media geométrica de  $X$ , de forma que la media empleada es equivalente al empleo de la media geométrica como valor medio de  $X$ .

#### *Ejemplo:*

Supóngase que una familia realiza un viaje en automóvil a un ciudad y cubre los primeros 100 km a 60 km/h, los siguientes 100 km a 70 km/h y los últimos 100 km a 80 km/h. Calcular, en esas condiciones, la velocidad media realizada.

$$
MA = \frac{1}{\frac{1}{3} \left( \frac{1}{60} + \frac{1}{70} + \frac{1}{80} \right)}
$$

$$
= 69.041
$$

#### **ACTIVIDAD 3**

- 1. Un automóvil que hace viajes de ida y vuelta entre las ciudades A y B, realiza el viaje entre A y B a razón de 80 Km por hora y el viaje entre B y A a 120 Km por hora, ¿Cuál es la velocidad promedio del viaje de ida y vuelta?
- *2.* Se ha calculado que, durante el primer año de uso, cierta máquina sufre una depreciación del 16% respecto a su valor de costo, y que, durante el segundo año, la depreciación es del 9% del valor que tenía al comenzar dicho segundo año. Encuéntrese un tanto por ciento promedio de depreciación anual
- 3. Una granja ganadera registró durante diciembre de 2013 el nacimiento de 29 terneros, cuyos pesos al nacer (en kilogramos) fue el siguiente:

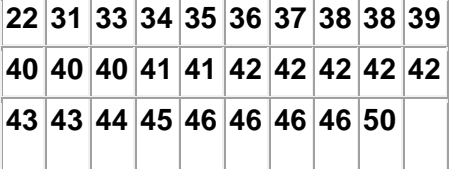

Los datos anteriores al ser dispuestos en una tabla de distribución de frecuencias se obtuvo la siguiente tabla resultante.

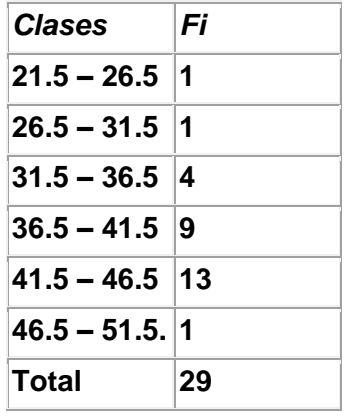

Calcule en las dos variantes (datos no agrupados y datos agrupados) la media aritmética, la mediana y la moda.

4. El peso en kilogramos de un grupo de estudiantes del sexo masculino en un curso de educación física, son los siguientes:

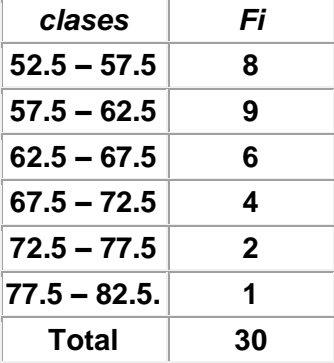

Encuentre la media, la mediana y la Moda. Compare y analice los resultados.

## **COMPETENCIA CIUDADANA**

**Descarga del blog matematicamentehablando la actividad DIVISIÓN UNA CIFRA GANDHI, [http://matematicamentehablando.jimdo.com/grado-noveno/segundo](http://matematicamentehablando.jimdo.com/grado-noveno/segundo-periodo/)[periodo/](http://matematicamentehablando.jimdo.com/grado-noveno/segundo-periodo/) pero primero observa el video que allí se encuentra, sobre como dividir por el método ABN.**

**Sólo hay felicidad donde hay virtud y esfuerzo serio, pues la vida no es un juego.**

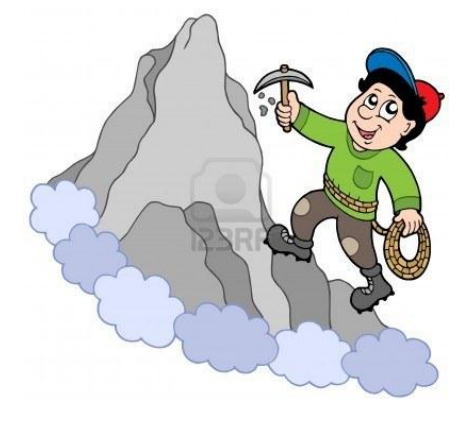

**ACTIVIDAD DE NIVELACIÓN**

1. El presidente de la junta de acción comunal del barrio debe presentar un informa al consejo regional sobre la antigüedad en meses de las familias en el barrio, los datos se muestran en la tabla.

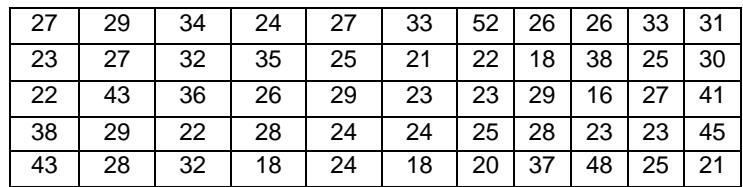

Elabora

- a. Tabla de frecuencia para datos agrupados
- b. Histograma

Para elaborar la tabla de frecuencias sigue la matriz

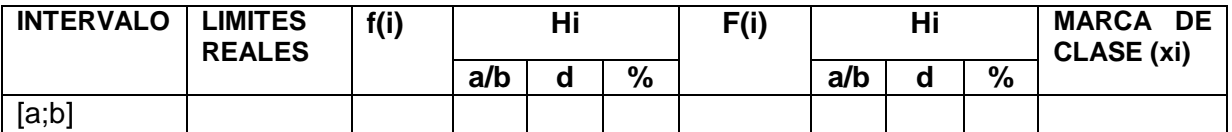

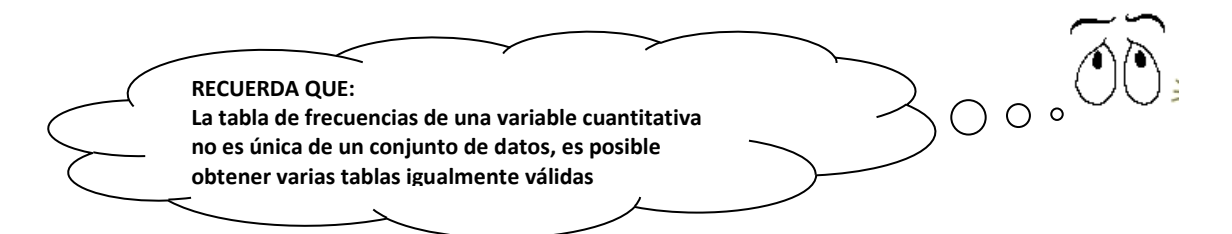

a. Una empresa de telefonía celular consulto a 100 de sus usuarios sobre la cantidad de minutos que consumían en un día, los resultados se registraron en la gráfica.

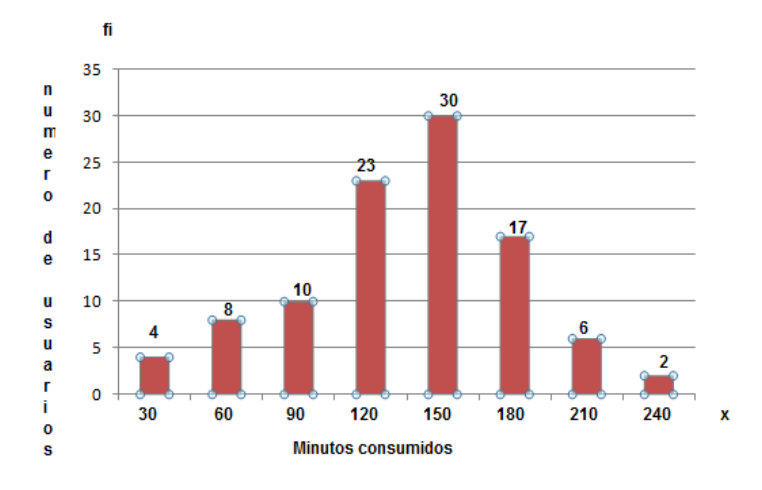

a) ¿Cuál es la clase modal?

b) ¿Cuál es la clase mediana y la media?

c) ¿Cuál es el promedio?

d) ¿Qué conclusiones se pueden sacar del estudio?

# **ACTIVIDAD DE PROFUNDIZACIÓN**

1. El jefe de recursos humanos de una empresa decide estudiar las incapacidades de los últimos 30 trabajadores que asistieron al servicio de urgencias. Los datos son:

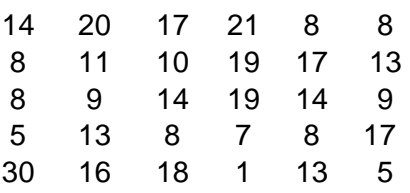

Caracterizar la variable días de incapacidad, así:

- a. Agrupar los datos ( según lo visto en la guía de datos agrupados)
- b. Elaborar tabla de frecuencias así:

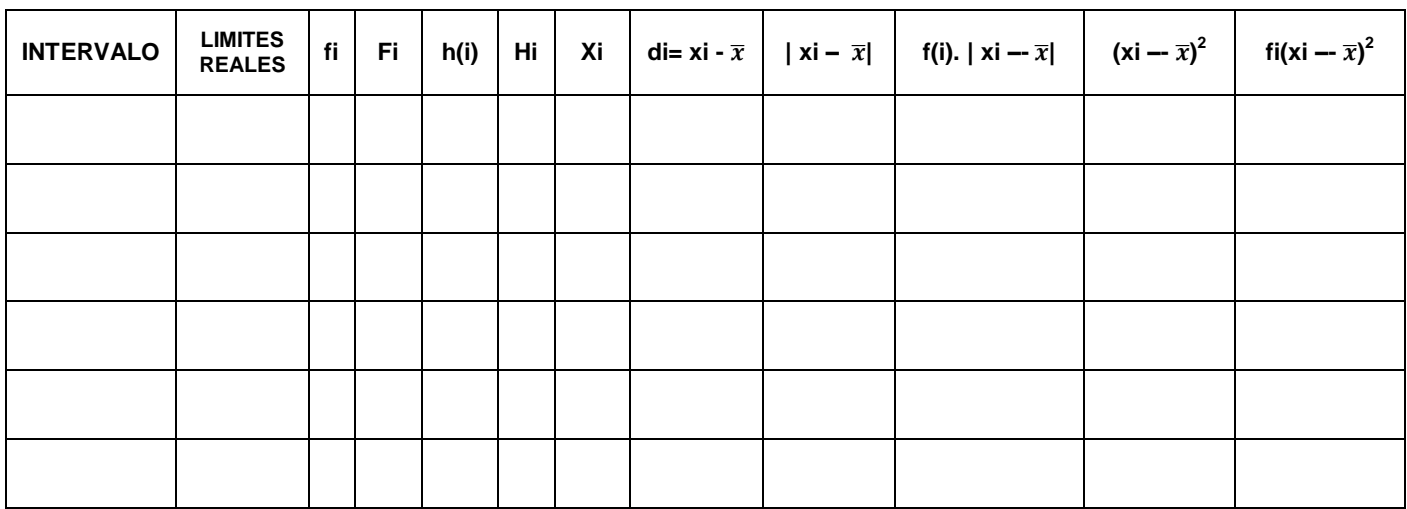

c. Encontrar la media, mediana, moda (medidas de tendencia central)

- d. Efectúa el histograma, polígono de frecuencias, ojiva.
- 2. Realiza 3 ejercicios en donde tengas que hallar la media geométrica
- 3. Realiza 3 ejercicios en donde tengas que hallar media armónica

**Ten siempre en cuenta… …Nunca tomes decisiones cuando estés muy enojado o muy feliz**

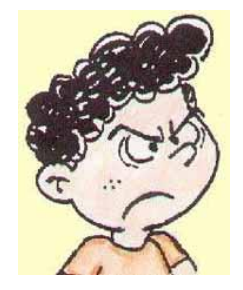